## Technology Tips for Working from Home

## Click here for Self-help guides

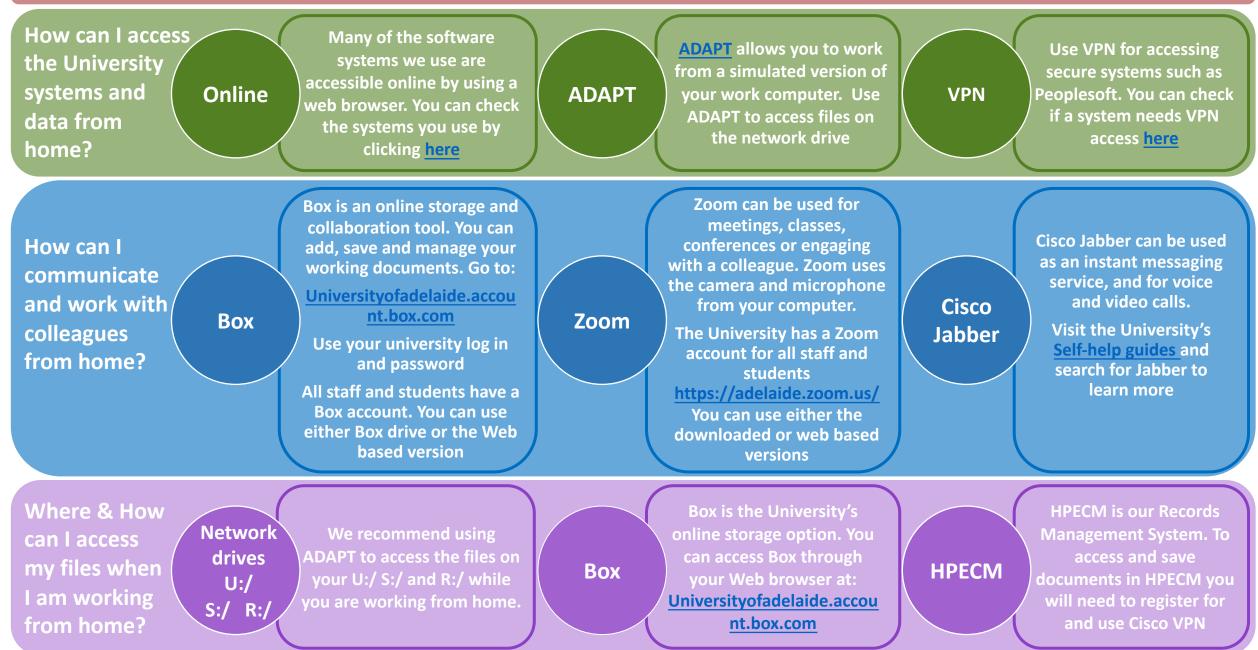